# UNIVERSITÄT SBURG<br>SEN  $D$   $U$

Fachbereich Betriebswirtschaft Department Management und Marketing Lehrstuhl für Personal und Unternehmensführung Univ.-Prof. Dr. Margret Borchert Dipl.-Kfm. Philip Eisenhardt Dipl.-Kff. Angelika Günther Dipl.-Kff. Beke Lambrecht Dipl.-Kff. Thekla Urspruch

# **LEITFADEN**

**für das Erstellen einer wissenschaftlichen Arbeit am Lehrstuhl für Personal und Unternehmensführung**

> **5. Auflage Stand Juli 2005**

# Inhaltsverzeichnis

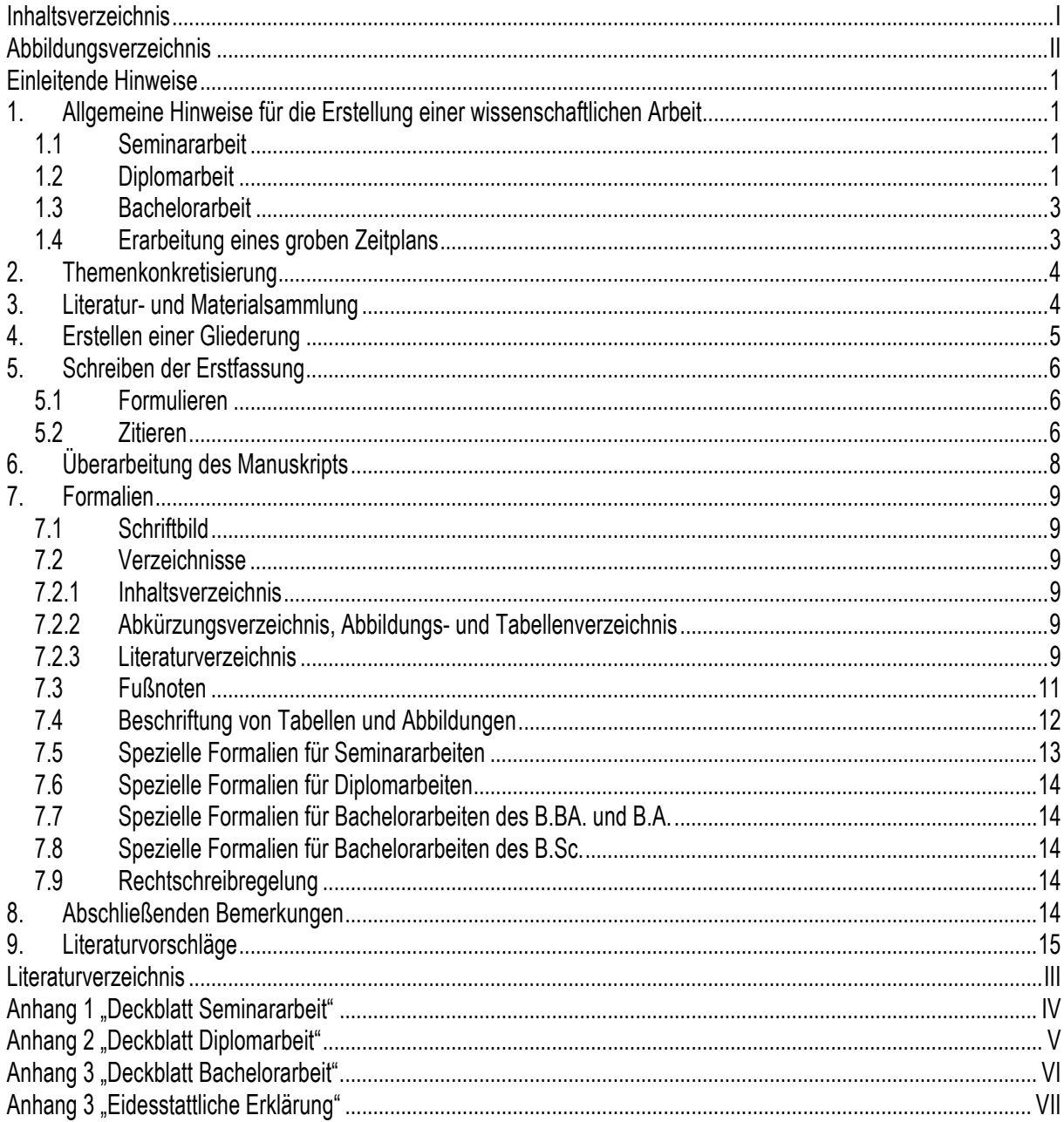

# **Abbildungsverzeichnis**

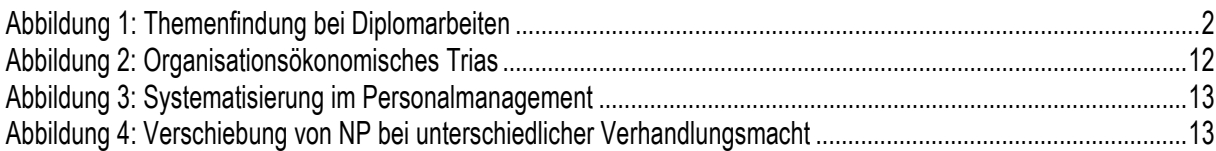

# **Einleitende Hinweise**

Dieser Leitfaden richtet sich an Studierende des Lehrstuhls für Personal und Unternehmensführung an der Universität Duisburg-Essen, Campus Duisburg, die eine Seminar-, Diplom- oder Bachelorarbeit schreiben möchten. Es werden einige Hilfestellungen und Tipps sowie Richtlinien für das Erstellen einer wissenschaftlichen Arbeit an unserem Lehrstuhl gegeben. Möglichst viele Fragen, die vor oder während des Anfertigens der jeweiligen Arbeit entstehen, sollen somit beantwortet werden. Enthalten sind ebenfalls einige Beurteilungskriterien einer wissenschaftlichen Arbeit am Lehrstuhl für Personal und Unternehmensführung. Der Leitfaden erhebt keinen Anspruch auf Vollständigkeit, es wird daher empfohlen die angegebenen Literaturvorschläge zum wissenschaftlichen Arbeiten zu beachten<sup>1</sup>

Am Lehrstuhl für Personal und Unternehmensführung werden drei verschiedene Arten von wissenschaftlichen Arbeiten angeboten: Seminar-, Diplom- und Bachelorarbeiten. Seminararbeiten können jeweils im Rahmen des Hauptseminars im Sommersemester geschrieben werden. Der Scheinerwerb im Hauptseminar ist verpflichtend für alle, die im Fachgebiet Personal und Unternehmensführung eine Diplomarbeit schreiben möchten. Diplomarbeiten können zu jeder Zeit angefertigt werden, Vorrausetzung ist das erfolgreiche Absolvieren des Hauptseminars. Die Themen für Bachelorarbeiten werden zu vorgegebenen Terminen vergeben und ausschließlich für Studenten des Bachelorstudienganges angeboten, die im Laufe ihres Studiums mindestens 150 Credits (140 Credits)<sup>2</sup> erworben haben. Die Bekanntgabe der Themen und Termine erfolgt rechtzeitig im Internet und am schwarzen Brett.3 Dieser Leitfaden gilt grundsätzlich als Pflichtlektüre für alle wissenschaftlichen Arbeiten am Lehrstuhl für Personal und Unternehmensführung.

# **1. Allgemeine Hinweise für die Erstellung einer wissenschaftlichen Arbeit**

Bevor man mit der Erstellung einer wissenschaftlichen Arbeit am Lehrstuhl für Personal und Unternehmensführung beginnt, sollte man sich mit dem jeweiligen Betreuer<sup>4</sup> in dessen Sprechstunde treffen, um die weitere Vorgehensweise zu besprechen. Bei der Betreuung durch den Lehrstuhlmitarbeiter handelt es sich stets nur um eine Beratung. Eine Mitverantwortung des Betreuers für die Gliederung und den Inhalt besteht nicht, da die Arbeit selbstständig durch den Studierenden angefertigt werden muss. Daher sind eventuelle Fehler in der Arbeit grundsätzlich dem Verfasser der Arbeit anzulasten.

#### *1.1 Seminararbeit*

Bei einer Seminararbeit im Rahmen des Hauptseminars werden klar definierte Themen auf einer Liste zur Auswahl gestellt. Ab einem bestimmten Datum am Ende des Wintersemesters kann man sich für jeweils ein Thema eintragen. Da die Themen erst alle einmal vergeben sein müssen, bevor eine neue Vergaberunde eröffnet wird, ist es eventuell möglich, dass das erste Wunschthema nicht verfügbar ist. Nachdem ein Thema zugeteilt wurde, sollte man sich, wie oben beschrieben, mit seinem Betreuer in Verbindung setzen. Hiernach wird eine Grobgliederung und eine kurze Beschreibung der Vorgehensweise bei dem jeweiligen Betreuer der Seminararbeit eingereicht. In der Regel hat man von der Anmeldung bis zur Abgabe der Seminararbeit ca. 3 Monate Zeit.

#### *1.2 Diplomarbeit*

 $\overline{a}$ 

Wenn der Entschluss feststeht, eine Diplomarbeit am Lehrstuhl für Personal und Unternehmensführung zu schreiben, sollte man einen Lehrstuhlmitarbeiter ansprechen. Bei der Vorgehensweise zur Wahl der Themen kann zwischen drei Alternativen gewählt werden. Zunächst einmal hat jeder Kandidat die Möglichkeit, einen speziellen

<sup>1</sup>Die Literaturvorschläge befinden sich am Ende des Leitfadens auf S. 14.

<sup>&</sup>lt;sup>2</sup> Beachtet werden müssen die unterschiedlichen Vorgaben der Prüfungsordnungen der verschiedenen Bachelor Studiengänge (B.BA.,

B.A. und B.Sc.).<br><sup>3</sup> Eine regelmäßige Beachtung der aktuellen Hinweise des Lehrstuhls ist daher unerlässlich.

<sup>4</sup> Im Folgenden wird aus Vereinfachungsgründen stets die männliche Form benutzt.

Themenwunsch bzw. bevorzugte Themenbereiche anzugeben. Daher ist es ausdrücklich erwünscht, dass Diplomarbeitskandidaten im Vorfeld ca. 2 Monate vor Beginn der Diplomarbeit Vorstellungen über besondere Themenwünsche, gerne auch in Verbindung mit der Wirtschaftspraxis, mit den wissenschaftlichen Mitarbeitern des Fachgebiets besprechen. Es wird versucht, die studentischen Wünsche bzgl. des Diplomarbeitsthemas möglichst weitgehend zu berücksichtigen. Ein Anrecht darauf, das gewünschte Thema definitiv als Diplomarbeitsthema zu erhalten, besteht jedoch nicht. Als weitere Möglichkeit besteht die Wahl eines Themas aus der am schwarzen Brett des Lehrstuhls aushängenden und im Internet einzusehenden Liste der zu vergebenden Diplomarbeiten. Der Kandidat hat in diesem Fall das aus der Liste ausgewählte Thema zu konkretisieren und zu interpretieren. Die dritte Alternative ist die Wahl einer detailliert vorgegebenen Themenbeschreibung. Neben dem Diplomarbeitstitel erhält der Kandidat zugleich inhaltliche Vorgaben zur Orientierung, die den Rahmen für die Bearbeitung weitgehend vorgeben. In allen drei Fällen übernehmen die wissenschaftlichen Mitarbeiter des Lehrstuhls die Betreuung. Je nach gewählter Alternative ist der Abstimmungsbedarf mit dem Lehrstuhl in der Themenfindungsphase in der Regel unterschiedlich stark. 5

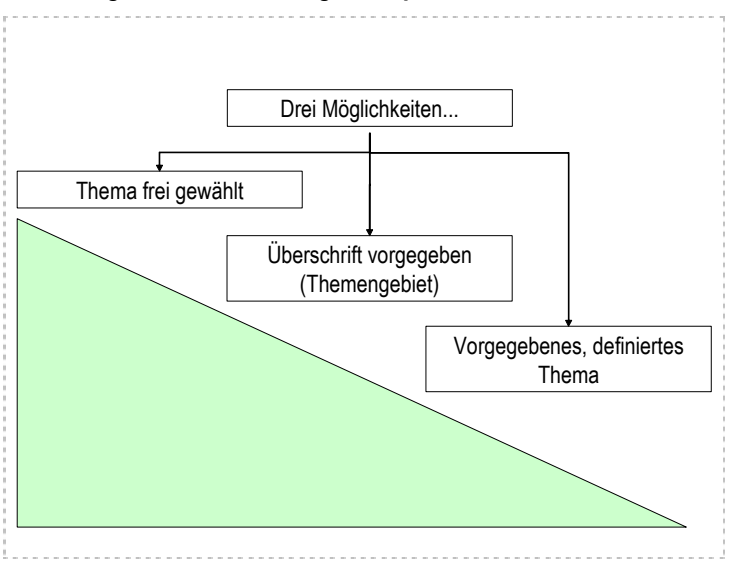

#### **Abbildung 1: Themenfindung bei Diplomarbeiten**

Nach der Auswahl eines vorgegeben Themas oder Themengebietes soll man schnellstmöglich einen Termin mit dem entsprechenden Themen- oder Themengebietsteller vereinbaren, denn ein Thema bleibt so lange auch für andere wählbar, bis sich der Diplomand definitiv zur Bearbeitung entschließt und dies dem Betreuer verbindlich mitteilt. Nach einer ersten Besprechung sollten ein Exposé<sup>6</sup> und eine grobe Gliederung angefertigt werden, die mit dem jeweiligen Betreuer abgesprochen wird. Die Vorlaufphase vom Entschluss bis zur Anmeldung sollte maximal 6- 8 Wochen betragen, danach wird die Diplomarbeit beim Prüfungsamt angemeldet und muss nach § 20 DPO nach 3 Monaten abgeschlossen sein und in 4-facher Ausfertigung eingereicht werden.7 In einigen Fällen, z. B. bei aufwendigen empirischen Untersuchungen, kann die Bearbeitungszeit auf bis zu 6 Monate verlängert werden.

Für alle Besprechungen bei dem Betreuer gilt: Erarbeitete Gliederungen oder Exposés sind in einem angemessenen Zeitraum vor der Besprechung per Email oder Fax einzureichen, damit der Betreuer sich auf die Besprechung vorbereiten kann.

Quelle: Eigene Abbildung.

<sup>5</sup> Siehe Abbildung 1.

<sup>6</sup> Eine Handlungsskizze zur Konkretisierung des Themas mit schriftlicher Problem- und Zielstellung sowie zur gewählten Vorgehensweise.

<sup>7</sup> Drei Exemplare beim Prüfungsamt und ein Exemplar am Lehrstuhl.

#### *1.3 Bachelorarbeit*

Für die Bachelorarbeit werden jeweils im Sommer- und Wintersemester klar definierte Themen auf einer Liste zur Auswahl gestellt. Ab einem bestimmten Datum kann man sich für jeweils ein Thema eintragen. Nachdem ein Thema zugeteilt wurde, sollte man sich, wie oben beschrieben, mit seinem Betreuer in Verbindung setzen. Hiernach wird eine Grobgliederung und eine kurze Beschreibung der Vorgehensweise bei dem jeweiligen Betreuer der Arbeit eingereicht. Danach wird die Bachelorarbeit beim Prüfungsamt angemeldet und muss für den Bachelor of Business Administration (B.BA.) und den Bachelor of Arts (B.A.) nach 6 Wochen und für den Bachelor of Science (B.Sc.) nach 12 Wochen abgeschlossen sein. In allen Fällen soll die Arbeit in 4-facher gebundener Ausfertigung im Prüfungsamt eingereicht werden.<sup>8</sup> In der Regel hat man von der Anmeldung bis zur Abgabe der Bachelorarbeit ca. 10 bzw. 16 Wochen Zeit.

#### *1.4 Erarbeitung eines groben Zeitplans*

Neben der Zusammenarbeit mit dem jeweiligen Betreuer am Lehrstuhl ist es wichtig, sich einen zunächst groben Zeitplan zu erstellen. Man kann sich zunächst an dem folgenden allgemein gültigen Zeitplan<sup>9</sup> orientieren:

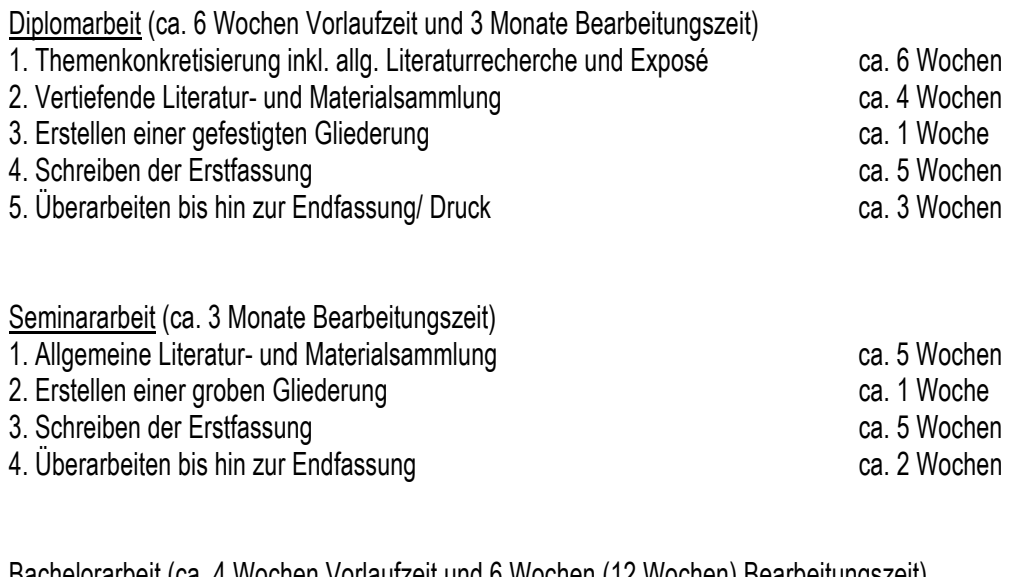

Bachelorarbeit (ca. 4 Wochen Vorlaufzeit und 6 Wochen (12 Wochen) Bearbeitungszeit) 1. Allgemeine Literatur- und Materialsammlung ca. 4 Wochen 2. Erstellen einer groben Gliederung ca. 1 Woche 3. Schreiben der Erstfassung ca. 3 Wochen (8 Wochen) 4. Überarbeiten bis hin zur Endfassung (Druck) ca. 2 Woche (3 Wochen)

Diese Zeitpläne sind lediglich Vorschläge und als Hilfe für all diejenigen gedacht, die noch keine Erfahrungswerte bei dem Anfertigen einer wissenschaftlichen Arbeit besitzen. Er zeigt jedoch, dass das Überarbeiten des Manuskripts (vgl. auch Kapitel 6) einen nicht unwesentlichen Zeitaspekt beinhaltet.

Im Folgenden werden die einzelnen Zeitplaninhalte nacheinander beschrieben, um das Erstellen einer wissenschaftlichen Arbeit zu erleichtern. Es existieren wenige Unterschiede zwischen dem Vorgehen der verschiedenen Arbeiten. Man sollte jedoch für alle drei Arbeiten den gesamten Leitfaden durchgelesen haben.

<sup>8</sup> Drei Exemplare beim Prüfungsamt und ein Exemplar am Lehrstuhl.

<sup>9</sup> Vgl. **Bänsch** (2003): 35.

# **2. Themenkonkretisierung**

Im Vorfeld ist es von großer Bedeutung eine Problemstellung erarbeitet zu haben, d. h., das zu konkretisierende Thema soll in eine Fragestellung umformuliert werden.10 Diagonales Einlesen in die themenspezifische Literatur sowie kritisches Lesen zählen zur Phase der Themenkonkretisierung. Durch eine klare Fragestellung bekommt eine Arbeit ein inhaltliches Ziel, das es gilt zu erreichen. Ein schnelles Beginnen der Arbeit hilft demnach nicht viel weiter, wenn man nicht weiß, wohin man überhaupt möchte. Daher braucht die Arbeit ein Untersuchungsziel, das dem Leser in der fertigen Arbeit präsentiert werden kann. Um ein Thema demnach zu konkretisieren, muss man anfangen zu der Problemstellung Literatur und Material zu sammeln.11

Während dieser Zeit sollte ein Exposé angefertigt werden, das die Problemstellung sowie den möglichen Lösungsweg beinhaltet. Zusätzlich sollte schon in diesem Arbeitsschritt eine erste grobe Gliederung mit dem Exposé bei dem Betreuer eingereicht werden.

# **3. Literatur- und Materialsammlung**

Sinnvoll sind am Anfang zur ersten Orientierung oder für Begriffserklärungen Lexika12 sowie allgemeine Lehrbücher der Personalwirtschaft<sup>13</sup> oder der Betriebswirtschaftslehre<sup>14</sup>. Sie stellen Einstiegshilfen bei der anfänglichen Literatursuche dar. Bücher können grundsätzlich in der Universitätsbibliothek ausgeliehen werden. Falls sie dort nicht vorrätig sein sollten, sind weitere Beschaffungsmöglichkeiten andere Universitäten im Ruhrgebiet, städtischen Bibliotheken oder Fernleihen.15 Zeitschriften können meistens nicht ausgeliehen werden, sie sind aber in der Bibliothek vorhanden und liegen zum Kopieren aus. Einige Verlage und Suchmaschinen bieten im Internet kostenlose Downloads älterer Artikel an.16 Auf jeden Fall sollte man sich mit Suchmaschinen im Internet, Datenbanken und dem OPAC-Katalog auskennen, um eine umfassende Literaturrecherche durchführen zu können. In der Universitätsbibliothek finden regelmäßig kostenlose Einführungsveranstaltungen zur Systematik der Bibliothek statt.

Nützlich ist das Anlegen einer Literaturdatei von Anfang an, um später systematisch weiterarbeiten zu können. Es ist zu diesem Zweck von großer Bedeutung, die relevanten Daten zu den jeweiligen Literaturquellen zu notieren.17 Anhand des so genannten "Schneeballsystems"<sup>18</sup> kann man dann durch die angegebenen Literaturhinweise neue Literatur beschaffen.19 Hierbei ist allerdings zu beachten, dass durch dieses Vorgehen die Literaturangaben immer älter werden und man geneigt ist, vom Thema abzuweichen. Parallel sollte man auch andere, vor allem aktuelle Literatur beschaffen. Neue Dissertationen und Habilitationen eignen sich für das Schneeballsystem sehr gut, da hier zumeist die neuesten Forschungsrichtungen aufgegriffen wurden. Zusätzlich zur Bücherrecherche sollte man in geeigneten Zeitschriften nach dem Themengebiet forschen. Hierbei ist allerdings Vorsicht geboten, denn viele Zeitschriften sind sehr praxisorientiert und daher sparsam zu verwenden. Tabelle 1 zeigt einige gängige personalwirtschaftliche und betriebswirtschaftliche Zeitschriften, sowie deren hauptsächlichen Bezug. Die Literaturrecherche sollte sich bei Bedarf nicht nur auf deutschsprachige Literatur beschränken, sondern auch englischsprachige Quellen mit einbeziehen.

14 Wie z. B**. Wöhe, G.** (2002): Einführung in die allgemeine Betriebswirtschaftslehre, 21. Aufl. München: Vahlen.

 $\overline{a}$ 10 Vgl. im Folgenden **Bänsch** (2003): 1.

<sup>11</sup> Siehe nächstes Kapitel.

<sup>12</sup> Z.B. Das Handwörterbuch des Personalwesens (Gaugler/Weber).

<sup>13</sup> Wie z. B. **Scholz, C**. (2000): Personalmanagement, 5. Aufl. München: Vahlen.

<sup>15</sup> Falls Standardwerke benötigt werden und sie im Moment nicht beschafft werden können, gibt es die Möglichkeit beim Lehrstuhl für Personal und Unternehmensführung, gegen Vorlage des Studentenausweises, das Buch für eine kurze Zeit innerhalb eines Tages auszuleihen.

<sup>16</sup> Z.B. auf der Homepage der DGFP, Perdoc-Anmeldung als Gast.

<sup>17</sup> In Kapitel 7.2.3 sind die benötigten Angaben beschrieben.

<sup>18</sup> Bei dem Schneeballsystem orientiert man sich an den Literaturangaben eines vorliegenden Buches und besorgt sich so neue Literatur zum Thema oder zu weiterführenden Themen. Dies kann dann unendlich fortgesetzt werden.

<sup>19</sup> Vgl. im Folgenden **Sieben et.al** (2003): 5.

Die Recherche dient dazu, sich einen Überblick über das gewählte oder vorgegebene Themengebiet zu verschaffen. Der Bearbeiter soll sachkundig werden, erkennen welche, und auf welche Weise, Fakten des Themas bisher in der Literatur abgehandelt wurden. Meist stellt sich beim Einlesen eine erste Grundordnung des Themas heraus, so dass die Gliederungserstellung erleichtert wird.

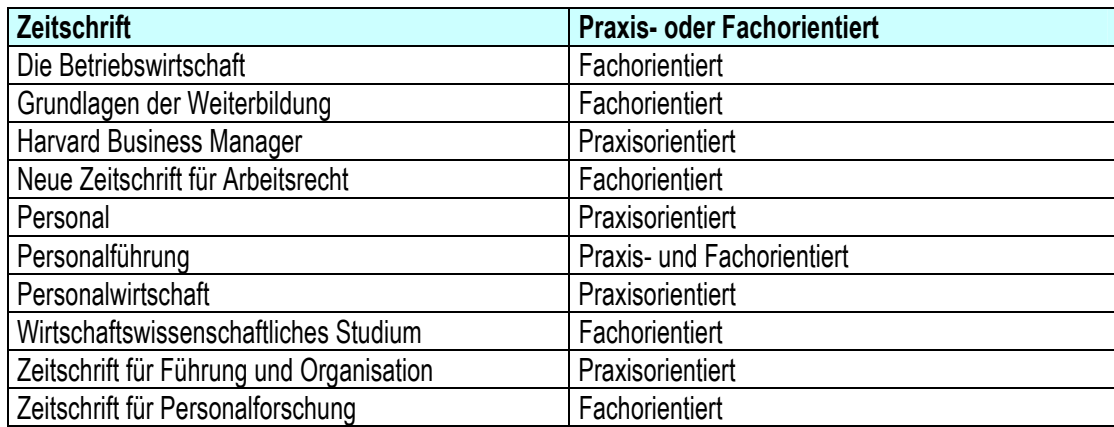

#### **Tabelle 1: Ausgewählte personalwirtschaftlich relevante Zeitschriften**

Quelle: Eigene Auswahl.

 $\overline{a}$ 

Oft wird im Zusammenhang mit einer wissenschaftlichen Arbeit nach der Anzahl der benötigten Literaturangaben im Literaturverzeichnis gefragt. Es gibt keine Richtlinien die vorschreiben, wie viele Angaben verzeichnet sein müssen. Eine grobe Richtgröße ist die Mindestanzahl von ca. 20 Titeln in Seminararbeiten, ca. 100 Titeln in Diplomarbeiten und 40 Titeln in Bachelorarbeiten.20 Hierbei kommt es auch darauf an, welche Art von Literatur verwendet wurde. Keinesfalls ausreichend ist das ausschließliche Verwenden eines Literaturtyps, sowie nur ältere oder nur sehr aktuelle Literatur.

# **4. Erstellen einer Gliederung**

Hat man, wie in Kapitel 3 beschrieben, genügend relevante Literatur beschafft und sich einen ersten Literaturüberblick verschafft, ist es wichtig zunächst Ordnung in die Gedankenansammlung zu bringen, sofern dies nicht schon geschehen ist. In dieser Phase sollte man bei einer Diplomarbeit eine genauere Gliederung anfertigen und bei einer Seminararbeit die erste Grobgliederung. Mehr als 2-3 Gliederungsebenen sind allerdings erst einmal nicht vonnöten. Dabei ist zu beachten, dass eine Gliederungsebene nie aus nur einem Punkt bestehen darf. Wenn also Gliederungspunkt 3.121 in der Gliederung erscheint, muss es mindestens auch Gliederungspunkt 3.2 geben.

Eine Gliederung besteht immer aus einer Einleitung, einem Hauptteil und einem Schluss. In der Einleitung sind zum einen Herleitung oder Einbettung ins Thema, die Problemstellung, die vorgezogene Lösung und die Vorgehensweise zu beschreiben. In der Einleitung soll also auf den Punkt gebracht werden, wo man hin will und auf welchen Weg man dorthin möchte. Sie sollte allerdings nicht mit einer ausschließlichen Beschreibung der Vorgehensweise der Arbeit verwechselt werden. Es ist daher durchaus ratsam auch hier Fußnoten zu benutzen, um die Aussagen (wie z.B. in der Problemstellung) zu belegen.

Im Hauptteil sollte die Fragestellung aus dem Thema bearbeitet werden. Oft ist das Thema so gestellt, dass es sich auf zwei große Themengebiete bezieht. Es würde sich hier eine Dreiteilung anbieten, in der jeweils die Charakteris-

<sup>&</sup>lt;sup>20</sup> Nicht zu vergleichen mit diesem Leitfaden, der nämlich weniger Literaturangaben enthält.

<sup>21</sup> Die letzte Zahl eines Gliederungspunktes erhält keinen PUNKT. Also: 3.1 nicht 3.1**.**

tika der Themenblöcke beschrieben werden und anschließend ein Analysekapitel in dem die beiden Gebiete zusammengeführt werden. Als Hauptteil der Arbeit gilt alles zwischen Einleitung und Schluss, er wird jedoch in keinem Fall als "Hauptteil" betitelt.

Der Schlussteil heißt oft Fazit, Zusammenfassung, Résumée oder Ausblick. Er schließt die Arbeit ab. Hier sollte kurz, präzise aber möglichst knapp erläutert werden, wie man auf die Ergebnisse der Arbeit gekommen ist und welche Ergebnisse das sind. Je nachdem wie der Schlussteil betitelt wurde, können eigene Anmerkungen hinzugefügt und/ oder offene Fragen benannt werden.

Es ist in der Literatur umstritten, ob die einzelnen Gliederungspunkte ineinander eingeleitet werden sollen oder ob zwischen den Kapiteln keinerlei Vorreiter (Zwischentexte) vorhanden sein sollen. Am Lehrstuhl für Personal und Unternehmensführung wird keine Regelung bevorzugt, man sollte allerdings eine Ausführung in der ganzen Arbeit konsistent anwenden. Hat man sich für die fließenden Übergänge entschieden, ist darauf zu achten, dass in diesen Zwischentexten keine Definitionen oder wichtigen Ergebnisse zu finden sind, sondern ausschließlich einleitende oder abschließende Worte.

Die erste Gliederung gilt als vorläufig und sollte im Laufe der Arbeit konkretisiert werden. Die spätere Arbeit besitzt dann ein Inhaltsverzeichnis, welches die Gliederung der Arbeit wieder gibt. Hieran ist oft schon erkennbar, ob die zuvor formulierte Fragestellung konsequent verfolgt wurde. Die Überschriften geben einen Überblick über die zu erwartenden Ausführungen. Daraus folgt, dass die Überschriften sorgfältig formuliert werden sollten, so dass die Erwartungen erfüllt werden. Das fertige Inhaltsverzeichnis steht allerdings erst am Ende des Arbeitsprozesses. Zunächst sollte man mit dem Schreiben beginnen.

# **5. Schreiben der Erstfassung**

#### *5.1 Formulieren*

Durch die bereits erstellte Gliederung ist der erste Grundstein der Arbeit gelegt. Jetzt geht es darum, die einzelnen Gliederungspunkte mit Text zu füllen. Man sollte sich nicht allzu lange an Formulierungen aufhalten, denn erfahrungsgemäß wird der Text einige Male überarbeitet. Umstritten bei dem Verfassen von wissenschaftlichen Texten ist, ob man sie in einem persönlichen oder unpersönlichen Stil verfasst. Grundsätzlich gilt am Lehrstuhl für Personal und Unternehmensführung, dass persönliche Ausdrücke nur in seltenen Ausnahmen verwendet werden sollten. Man kann dies an Stellen tun, bei denen man der eigenen Meinung Ausdruck verleihen möchte, wie z. B. im Fazit. Weit verbreitet ist das Vorurteil, dass wissenschaftliche Texte kompliziert formuliert sein müssen und jeder Satz mit einer Menge an Fremdwörtern versehen sein sollte. Einige Fachwörter sind unumgänglich, man sollte allerdings darum bemüht sein, eine eindeutige und verständliche Ausdrucksweise zu benutzen. Bei dem Formulieren von verschachtelten Bandwurmsätzen kann man als Verfasser manchmal selber den Überblick verlieren, daher ist es ratsam lieber kurze, verständliche Sätze zu formulieren. Um den Lesern ein flüssiges Lesen zu gewährleisten, sollte ein häufiges Wiederholen von Wörtern (besonders Verben) in hintereinander folgenden Sätzen vermieden werden sowie umgangssprachliche Wörter, z. B. irgendwie, unglaublich, nie und nimmer etc.

#### *5.2 Zitieren*

Die Grundregel jeglichen Zitierens lautet: "Gib niemals fremde Gedanken als deine eigenen aus." Das bedeutet, dass man stets angeben muss, in welchem Text man welche Aussage gefunden hat. Allerdings sollte man sich Gedanken darüber machen, welche Texte zitierfähig und zitierwürdig sind.

Zitierfähig sind alle Quellen, die in irgendeiner Art veröffentlicht wurden und für jeden frei zugänglich sind.22 Dazu gehören z. B. Bücher, Aufsätze, Statistiken und Dissertationen. Diese sind für den Fall, dass sie nicht veröffentlicht

<sup>22</sup> Vgl. im Folgenden **Sieben et al.** (2003): 61f.

wurden, in großen Bibliotheken zu finden. Zusätzlich zählen hierzu auch Internetquellen. Sie gelten als "flüchtige" Publikation und sind daher mit der wissenschaftlichen Arbeit, als Anhang oder für den Betreuer auf CD/ Diskette beizufügen. In nicht zitierfähigen Quellen wie z. B. Seminararbeiten, Diplomarbeiten oder Vorträgen können durchaus auch wichtige Aussagen getroffen worden sein. Hierbei ist zu beachten, dass diese Art von Quellen nicht für jedermann zugänglich ist, und daher nur nach Absprache mit dem jeweiligen Betreuer benutzt werden sollte. In den nicht zitierfähigen Quellen sind allerdings ebenfalls Quellenangaben gemacht worden, anhand derer man sich wiederum orientieren kann.

Wenn eine Literaturquelle zitierfähig ist, heißt dies nicht gleichzeitig, dass sie auch zitierwürdig ist.<sup>23</sup> Man sollte sich fragen, zu welchem Zweck man welche Quellen verwenden möchte. Als eher nicht zitierwürdig gelten:

- Tageszeitungen oder Publikumszeitungen (Focus, Stern, Spiegel, managermagazin etc.), da bei diesen Publikationen fraglich ist, ob die dort getroffenen Aussagen mit wissenschaftlicher Sorgfalt nachgeprüft worden sind. Ist das Thema der anzufertigenden Arbeit allerdings in einer gerade öffentlichen Diskussion in der Gesellschaft, würde es sich schon lohnen, diese Art von Quellen zu zitieren.
- Konversationslexika wurden in Punkt 3 schon genannt. Sie können sehr hilfreich für den Gedankenanstoß am Anfang der Arbeit sein. Allerdings liefern sie keinen Beleg für Hauptaussagen und stellen somit nur in Bezug zu Erläuterungen, im Rahmen der Argumentationslinien, zitierwürdige Quellen dar.
- Fachspezifische Nachschlagewerke, wie z. B. das Handwörterbuch des Personalwesens, sind anderer Natur, denn hier findet man das benötigte Wissen systematisch aufgebaut. Allerdings sollte man darauf achten, dass man bei einer Beschreibung eines Konzeptes oder einer Theorie auch immer die Originalquelle hinzuzieht und diese dann für die Textbelege verwendet.
- Die Verwendung von praxisorientierter Literatur gilt als zitierwürdig, allerdings sollte man diese Quellen nicht z. B. für Definitionen verwenden. Wie in Kapitel 3 schon erwähnt, sind Aufsätze in praxisorientierten Fachzeitschriften nicht immer wissenschaftlich begründet und daher nicht unkritisch zu übernehmen.

Grundsätzlich sollten die wörtlichen Zitate die Ausnahme und die sinngemäßen Zitate die Regel bilden. Dabei gilt es insbesondere, lange wörtliche Zitate zu vermeiden und generell wörtliche Zitate nur dann anzuwenden, wenn es sich überhaupt nicht umgehen lässt.

Nachdem erörtert wurde, was zitiert werden kann, wird im Folgenden beschrieben, wie man zitiert. Kapitel 7 enthält darauf aufbauend die Formalien für die Fußnoten am Lehrstuhl für Personal und Unternehmensführung.

Quellenangaben im Text haben zwei Funktionen. Zum einen soll der Leser erkennen können, von welchem Verfasser eine Meinung, Aussage oder sonstige Information stammt und in welchem Jahr diese veröffentlicht wurde. Zum anderen stellen die Quellenangaben im Text Verweise auf das Literaturverzeichnis dar. Das heißt, der interessierte Leser kann zu einer bestimmten Meinung/ Aussage/ Information die vollständigen bibliografischen Angaben im Literaturverzeichnis finden und sich diese Literatur beschaffen. Die wörtlichen Zitate oder inhaltlich übernommenen Passagen sind im Text durch *fortlaufend nummerierte Fußnoten* zu kennzeichnen, die unten auf jede entsprechende Seite gesetzt werden. Ein wörtliches Zitat, bei dem man *ein Wort* aus dem Satz weglassen möchte, kennzeichnet man mit zwei Auslassungspunkten in einer Klammer, bei *mehreren Wörtern* mit drei Auslassungspunkten.24

"Manche Führungskräfte empfinden das unauffällige Verhalten solcher Mitarbeiter (..) als positiv und belohnen es noch."

<sup>23</sup> Vgl. im Folgenden **Sieben et al.** (2003): 62ff.

<sup>24</sup> Vgl. **Bänsch** (2003): 46.

"Manche Führungskräfte empfinden das unauffällige Verhalten (...) als positiv und belohnen es noch."

Wichtig ist, dass man bei wörtlichen Zitaten den Text buchstaben- und zeichengetreu übernimmt, das bedeutet, auch Rechtschreibfehler und/ oder die Benutzung der alten/ neuen Rechtschreibung, obwohl man selber die jeweils andere Regelung für seine Arbeit verwendet. Ein wörtliches Zitat wird nicht *kursiv* oder **fett** hervorgehoben, es genügt die Kennzeichnung durch Anführungsstriche und einer Fußnote. Namen im Text sollten durch Kapitälchen hervorgehoben werden.

In diesem Zusammenhang ist SCHOLZ der Auffassung, ...

Folgende Literaturquellen geben Auskunft über den Gebrauch der deutschen Sprache bzw. das Verfassen wissenschaftlicher Arbeiten:

**Dudenredaktion** (Hrsg., 2000): Richtlinien zur Rechtschreibung, Zeichensetzung und Formenlehre. In: *Der Duden in 12 Bänden,* Bd. l: Duden "Rechtschreibung der deutschen Sprache". Mannheim: Bibliographisches Institut. **Dudenredaktion** (Hrsg., 2000): Richtlinien für den Schriftsatz. In: Der *Duden in 12 Bänden,* Bd. 1: Duden "Rechtschreibung der deutschen Sprache". Mannheim: Bibliographisches Institut.

# **6. Überarbeitung des Manuskripts**

Der Überarbeitung einer wissenschaftlichen Arbeit sollte große Aufmerksamkeit geschenkt werden. Erfahrungsgemäß wird dieser Punkt der Arbeit sehr vernachlässigt und zeitlich unterschätzt. Für die Überarbeitung muss man sich daher genügend Zeit nehmen, um den Abgabetermin stressfrei einhalten zu können.25 Zuerst liest man sich seine Arbeit nochmals sehr genau durch und erstellt sich eventuell eine Liste auf der alle wichtigen, zu beachtenden Punkte verzeichnet sind. Am Anfang sollte inhaltlich vorgegangen werden. Der rote Faden muss deutlich erkennbar sein und die Kapitel ineinander logisch übergehen. Man sollte sich nochmals genau überlegen, ob die jeweilige Überschrift zum Text passt. Da die Überschriften später im Inhaltsverzeichnis erscheinen und dieses meist schon den roten Faden erkennen lässt, ist der Arbeitsschritt von großer Bedeutung.

Der Text sollte frei sein von bloßen Behauptungen oder Spekulationen, genauso wie von ungerechtfertigten Wiederholungen. Zusätzlich muss untersucht werden, ob die in der Einleitung versprochene vorgezogene Lösung und auch die Vorgehensweise bis hin zum Fazit verfolgt wurden. Anschließend sollte die Arbeit auf möglich Rechtschreib-, Interpunktions- und Ausdrucksfehler überprüft und bei Bedarf das äußere Erscheinungsbild verschönert werden. Die redaktionelle Gestaltung des Textes, der Abbildungen/ Tabellen, der Anhänge und Verzeichnisse sowie der Ausdruck und der Stil der Arbeit sind Teil der Begutachtungskriterien. Wichtig ist auch ein Abgleich zwischen den Fußnoten und dem Literaturverzeichnis. Im Literaturverzeichnis darf keine Quelle aufgeführt sein, die nicht in den Fußnoten oder in der Beschriftung der Abbildungen/ Tabellen genannt wurde, auch sollten alle verzeichneten Fußnoten und Beschriftungen in dem Literaturverzeichnis vorhanden sein.

<sup>25</sup> Vgl. **Fragnière** (2000): 111ff.

# **7. Formalien**

Die Formalien am Lehrstuhl für Personal und Unternehmensführung gilt es einzuhalten.<br>
Die Nichtbeachtung führt zu Notenabzügen. Die Nichtbeachtung führt zu Notenabzügen.

#### *7.1 Schriftbild*

Die Schriftgröße im Text sowie in der Gliederung, bei allen Verzeichnissen und bei der Beschriftung von Abbildungen/ Tabellen beträgt 12 Punkte, im Fußnotentext und bei den Quellenangaben von Abbildungen/ Tabellen 10 Punkte. Am Lehrstuhl für Personal und Unternehmensführung wird für das Verfassen einer wissenschaftlichen Arbeit entweder die Schriftart Arial Narrow oder Times New Roman verwendet, jeweils im Zeichenabstand von 100%. Der Zeilenabstand beträgt grundsätzlich 1,5 Zeilen, mindestens jedoch 18 Punkte. Der Text sollte als Blocksatz formatiert werden. Damit keine unnötigen Leerzeichen durch den Blocksatz entstehen, sollten die Wörter am Ende der Zeile durch das Silbentrennungsprogramm getrennt werden. Für die Seitenränder gelten folgende Maße: 3 cm linker Rand, 2 cm rechter Rand. Für die Ränder oben und unten gelten folgende Maße: 2,5 cm oberer Rand, 2 cm unterer Rand.

#### *7.2 Verzeichnisse*

#### *7.2.1 Inhaltsverzeichnis*

Die einzelnen Gliederungspunkte sollten nummeriert werden und rechts die einzelnen Seitenzahlen des Punktes enthalten.<sup>26</sup> Die Seitenzahlen sind fortlaufend und werden in arabischen Zahlen (1, 2, 3 ...) ohne "Seite" oder "S." davor beschrieben. Zusätzlich im Inhaltsverzeichnis sollte mit der jeweiligen Seitenzahl nicht nur die Gliederung der Arbeit vorhanden sein, sondern auch das Inhaltsverzeichnis selber, ein mögliches Abkürzungsverzeichnis und/ oder Abbildungsverzeichnis, das Literaturverzeichnis und eventuelle Anhänge. Diese ummanteln die Gliederung und werden ohne Nummerierung aber mit römischen Zahlen (I, II, III) als Seitenzahlen im Inhaltsverzeichnis beschrieben.

#### *7.2.2 Abkürzungsverzeichnis, Abbildungs- und Tabellenverzeichnis*

Nach dem Inhaltsverzeichnis sollte jeweils auf einer eigenen Seite das Abkürzungs-, Abbildungs- und/ oder das Tabellenverzeichnis erstellt werden. Dies ist allerdings nur erforderlich, wenn man mehr als 2 Abkürzungen/ Abbildungen/ Tabellen in der Arbeit verwendet. Speziell für die Abkürzungen gilt, es müssen nur diejenigen Abkürzungen aufgeführt werden, die nicht im Duden verzeichnet sind. Es sollte aber sparsam mit Abkürzungen umgegangen werden und keine Belastung für den Leser darstellen. Abbildungen und Tabellen sind fortlaufend zu nummerieren.

#### *7.2.3 Literaturverzeichnis*

Durch diese Angaben soll der interessierte Leser in der Lage sein, sich die angegebene Literatur durch eine Bibliothek oder eine Buchhandlung zu beschaffen. Es müssen alle Quellen verzeichnet sein, die in der Arbeit genannt werden, auch diejenigen, die in der Beschriftung der Tabellen oder Abbildungen vorkommen. Quellen, die in der Arbeit nicht vorkommen, dürfen im Literaturverzeichnis demnach auch nicht stehen. Das Literaturverzeichnis sollte alphabetisch nach dem Nachnamen der Autoren geordnet sein, nicht noch zusätzlich nach der Art der Publikation. Hat eine Literaturquelle keinen Verfasser, so ist ein **o.V.** (ohne Verfasser) anstelle des Namens einzufügen und ebenfalls alphabetisch einzusortieren. Sind mehr als 3 Autoren an der Literaturquelle beteiligt, wird hinter dem ersten Autor ein **et al.** (et alii- und andere Autoren) gesetzt. Falls die Literaturangabe länger als eine Zeile sein sollte, so ist sie einzurücken, damit der Leser die Namen der Autoren besser ersehen kann. Daher sollte zwischen den Literaturangaben auch eine Zeile Platz gelassen werden. Autoren sind stets in **fetter** Schrift zu kennzeichnen, Zeitschriften in *kursiver* Schrift. Die Vornamen der Autoren werden mit dem Anfangsbuchstaben abgekürzt. Wenn von

<sup>26</sup> Zum besseren Verständnis kann man sich das Inhaltsverzeichnis dieses Leitfadens als Beispiel ansehen.

einem Autor mehrere Artikel/ Bücher des gleichen Erscheinungsjahres zitiert worden sind, so ist das jeweilige Jahr mit a, b, c zu nummerieren. Sind von einem Autor mehrere Artikel/ Bücher aus verschiedenen Erscheinungsjahren zitiert, wird nach der aktuellsten Quelle sortiert. Sollten keine Seitenangaben in der Literaturquelle verzeichnet sein, wird dies mit o.S. (ohne Seitenzahl) abgekürzt. Allgemein gilt, dass im Literaturverzeichnis alle Angaben verzeichnet sein müssen die der interessierte Leser braucht, um sich bei Bedarf die jeweilige Literaturquelle besorgen zu können. Die Angaben sind je nach Publikationstyp unterschiedlich.

#### a) Zeitschriftenartikel:

**[Nachname], [Vorname (abgekürzt)] ([Jahr]):** [Titel]. In: [*Zeitschrift* (keine Abkürzung)], [Nummer des Jahrgangs (engl. Volume)] ([Heftnummer]): [Seitenzahlen (von-bis)].

**Wenderlein, F. (2003):** Arbeitszufriedenheit und Fehlzeiten. In: *Personal*, 55. Jg. (7): 38-41.

- **Skiera, B./Gensler, S. (2002a):** Berechnung von Nutzenfunktionen und Marktsimulationen mit Hilfe der Conjoint-Analyse (Teil1). In: *Wirtschaftswissenschaftliches Studium*, o. Jg. (4): 200-206.
- **Skiera, B./Gensler, S. (2002b):** Berechnung von Nutzenfunktionen und Marktsimulationen mit Hilfe der Conjoint-Analyse (Teil2). In: *Wirtschaftswissenschaftliches Studium*, o. Jg. (5): 258-263.
- **o.V. (2003):** Gestaltungsprinzipien eines flexibilitätsorientierten Arbeitsrechts. In: *Personalführung*, o. Jg. (4): 74-75.
- **o.V. (2002):** Altersvorsorge. In: *Lohn + Gehalt*, o. Jg. (5): 17-21.

#### b) Monografien (Bücher):

**[Nachname], [Vorname (abgekürzt)] ([Jahr]):** [Titel]. [, ggf. Auflage] Aufl. [Verlagsort]: [Verlag].

**Fischer, J. (2001):** Individualisierte Präferenzanalyse. Wiesbaden: Gabler.

**Kirkpatrick, D. L. (1996):** Evaluating Training Programs. 2. Aufl. San Francisco: Berrett-Koehler.

c) Artikel aus Sammelwerken (Aufsatzsammlungen als Bücher):

**[Nachname], [Vorname (abgekürzt)] ([Jahr]):** [Titel]. In: [Verfasser, ggf. Herausgeber] (Hrsg.), [*Sammelwerk* (keine Abkürzung)]. [ggf. Auflage] Aufl. [Verlagsort]: [Verlag]: [Seitenzahlen (von-bis)].

**Hentze, J./Kammel, A. (1999):** Aufbau und Anwendungsbereiche personalwirtschaftlicher Kennzahlensysteme im Rahmen eines wertorientierten Personalcontrolling. In: Schmeisser, W./Clermont, A./Protz, A. (Hrsg.), *Personalinformationssysteme und Personalcontrolling*. Neuwied; Kriftel: Luchterhand: 213-238.

**Scholz, C. (1999):** Personalmarketing für High-Potentials: Über den Umgang mit Goldfischen und Weihnachtskarpfen. In: Thiele, A./Eggers, B. (Hrsg.), *Innovatives Personalmarketing für High-Potentials*. Göttingen: Verlag für Angewandte Psychologie: 27-38.

#### d) Internetadressen:

**[Nachname], [Vorname (abgekürzt)] ([Jahr]):** [Titel]. URL: [Komplette Internetadresse] (Datum, Uhrzeit).

**o.V. (2003):** Personalimage. URL: http://www.industrie-job.de/personalimage.shtml (12.02.2003, 15.05 Uhr).

e) Weitere Medien:

"Filme, Fernseh- oder Rundfunksendungen, Diasammlungen, Schallplatten, Videokassetten usw. werden wie selbstständige Quellen behandelt. Direkt nach dem Titel gibt man die Art der Quelle an."27

**o.V. (2000):** Gablers Wirtschaftslexikon. CD-ROM, 15. Aufl. Wiesbaden: Gabler.

### *7.3 Fußnoten*

Fußnoten beginnen groß geschrieben und enden mit einem Punkt als Satzabschlusszeichen. Am Lehrstuhl für Personal und Unternehmensführung wird die Kurzzitierweise in den Fußnoten verwand. Dazu ist die Angabe des Verfassernamens und des Veröffentlichungsjahres ausreichend, zusätzlich sind jedoch die Seitenzahl(en) anzugeben, auf denen die wiedergegebene Meinung/Aussage/Information zu finden ist. Im Fußnotentext werden wörtliche und sinngemäße Zitate nachgewiesen. Bei wörtlichen Zitaten erfolgt der direkte Verweis auf die betreffende Quelle; sinngemäße Zitate beginnen in der Fußnote mit *Vgl.* 

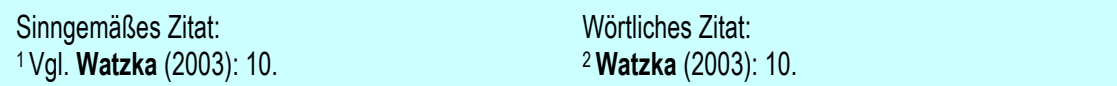

Werden mehrere Seiten hintereinander zitiert, setzt man hinter die Seitenzahl ein ff. (und fortfolgende Seiten), ist es nur eine folgende Seite, vermerkt man dies mit einem f. (und folgende Seite).

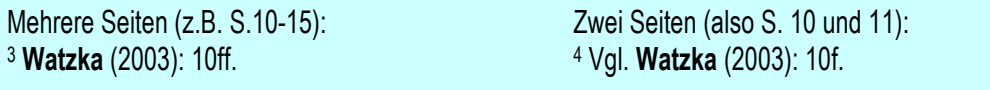

Wird in einer Fußnote mehr als eine Literaturquelle zitiert, so sind diese entsprechend des Erscheinungsjahres abwärts (1. Priorität) und alphabetisch (2. Priorität) zu sortieren.

<sup>5</sup> **Watzka** (2003): 10, **Kirchgeorg** (2002): 7, **Eiserle** (2001): 415. <sup>6</sup> **Alwart** (2003): 33, **Gmür** (2003): 16, **Watzka** (2003): 10.

Quellen sind *nicht* im Text in Klammern (Klassische Harvard-Zitierweise) anzubringen. Auch Endnoten am Ende des Gesamttextes werden *nicht* akzeptiert. Sekundärzitate28 sind solche Zitate, bei denen das Original nicht eingesehen werden kann und daher aus anderen Quellen zitiert werden. Diese sind spärlich zu verwenden und als solche zu kennzeichnen.29 Sollten sich mehrere Sätze in der Arbeit auf eine Quelle beziehen, ist es möglich die Fußnote mit *(Vgl.) im Folgenden* zu beginnen. Damit weiß der Leser, dass die folgenden Sätze bis zur nächsten Fußnote oder zum nächsten Absatz von derselben Quelle stammen.

<sup>27</sup> **Kalliwoda** (1997): 190.

<sup>28</sup> Beispiele für Sekundärzitate sind zu finden bei **Theisen** (2002): 138.

<sup>29</sup> Beispiel: Vgl**. Kieser/Kubicek** (1983): 337 f. (zit. nach **Köhler** (1998): 53f.).

7 Vgl. im Folgenden **Watzka** (2003): 10ff.

Es können nicht nur Zitate in den Fußnoten erscheinen, sondern auch Anmerkungen zu Textpassagen, Verweise auf andere Kapitel etc. Informationen, die für zum Verständnis des Textes beitragen, dürfen nicht in Fußnoten erscheinen. Der Text muss also ohne Fußnoten verständlich sein. Es ist grundsätzlich darauf zu achten, dass die Fußnoten auf der Seite stehen, auf der auch der zitierte Satz oder Absatz zu finden ist. Oft verschieben sich Fußnoten auf die vorherige oder nächste Seite, dies ist meist mit einem langen Fußnotentrennstrich zu erkennen.<sup>30</sup>

#### *7.4 Beschriftung von Tabellen und Abbildungen*

Wie bereits erwähnt, erfolgen Abbildungs- und Tabellenbeschriftungen numerisch fortlaufend. Die Beschriftung ist über der Abbildung bzw. Tabelle links ausgerichtet anzubringen. Unter der Abbildung bzw. Tabelle erfolgt der Quellennachweis (nicht in der Fußnote!!). Eigene Darstellungen sind auch als solche im Quellennachweis<sup>31</sup> zu kennzeichnen. Entweder man verwendet *in Anlehnung an32, wenn eine Darstellung etwas verändert wurde oder man gibt die Darstellung als eigene Darstellung* aus33, wenn diese wirklich selbstständig erstellt wurde. Die Abbildungen werden direkt in den Fließtext an die geeignete Stelle eingebunden und sind nicht im Anhang unterzubringen. Die Abbildungen gelten nicht als Textseiten und zählen daher nicht zu der Seitenanzahl der jeweiligen Arbeit hinzu.

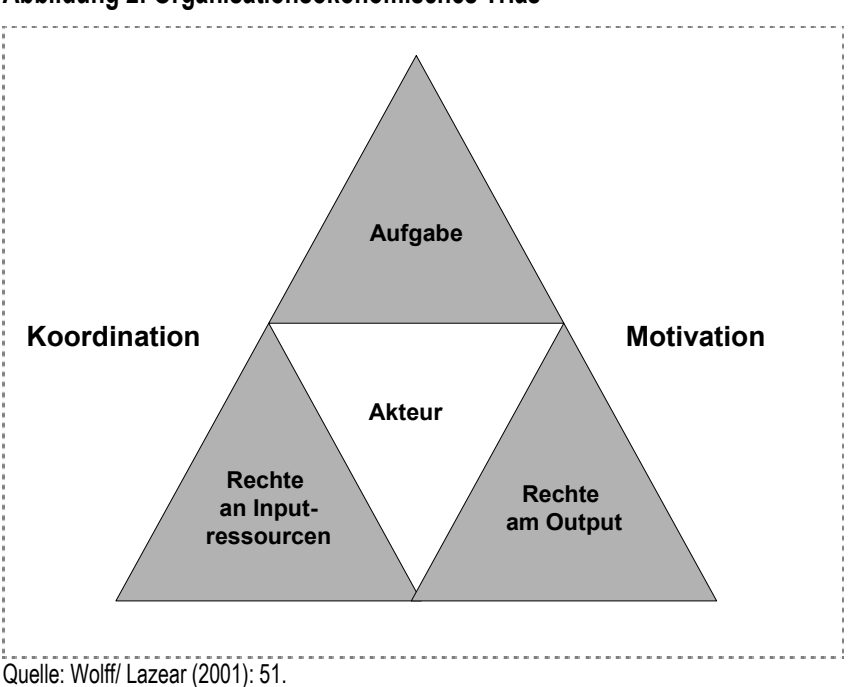

**Abbildung 2: Organisationsökonomisches Trias** 

<sup>30</sup> Tipp: Nachdem die Arbeit komplett fertig gestellt ist, kann man mithilfe des manuellen Seitenwechsels dieses Problem beheben.

<sup>31</sup> Siehe Abbildung 1.

<sup>32</sup>Siehe Abbildung 2.

<sup>33</sup>Siehe Abbildung 3.

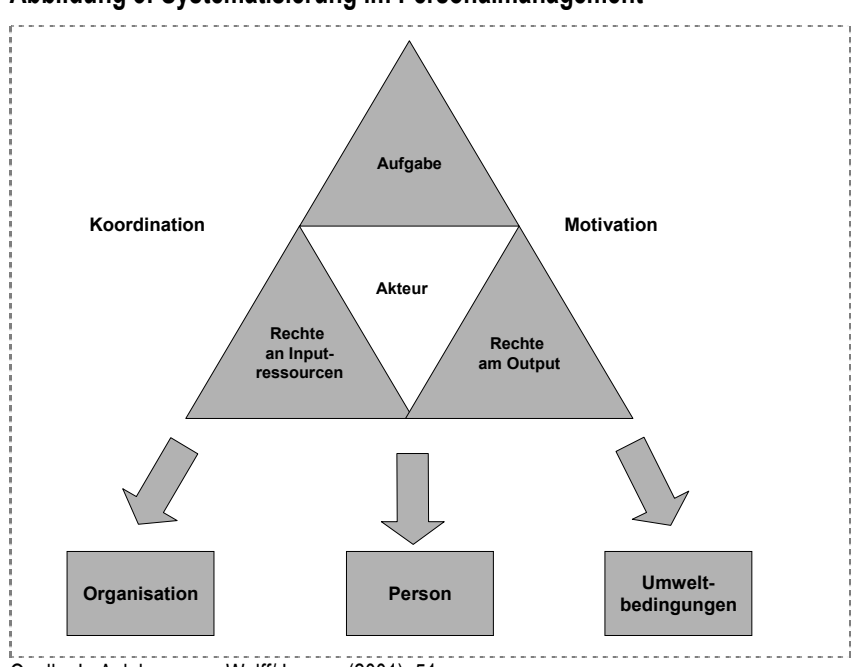

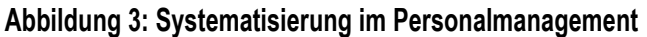

Quelle: In Anlehnung an Wolff/ Lazear (2001): 51.

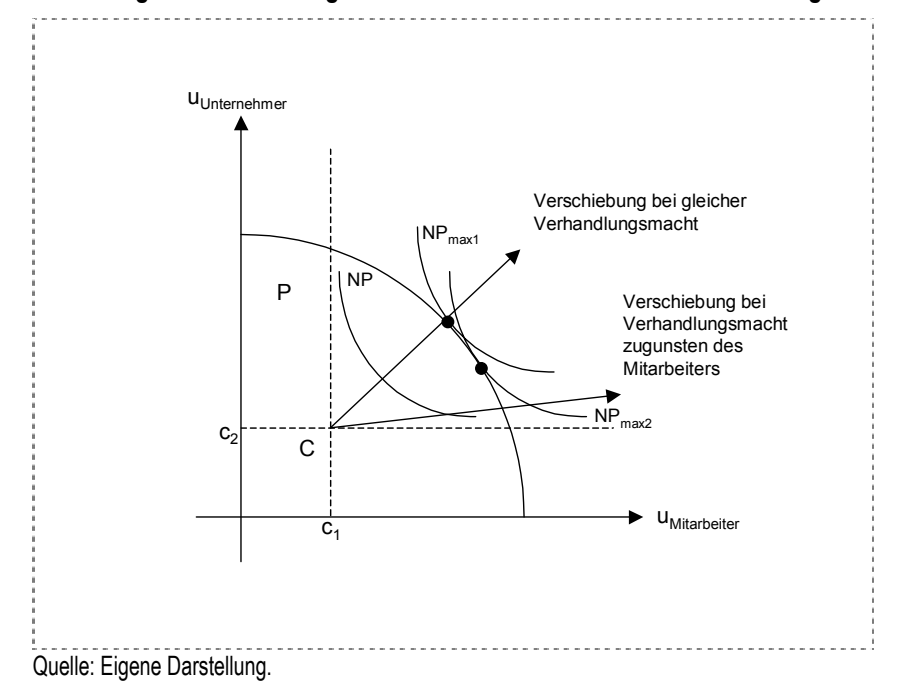

**Abbildung 4: Verschiebung von NP bei unterschiedlicher Verhandlungsmacht** 

#### *7.5 Spezielle Formalien für Seminararbeiten*

Seminararbeiten sollten eine Seitenzahl von 15 Textseiten nicht überschreiten. Dazu zählen weder das Deckblatt noch Abbildungen, Anhänge und Verzeichnisse. Die Bindung erfolgt auf einem einfachen Heftstreifen. Jede weitere – wenn auch aufwendigere – Bindung wird *abgelehnt!* Zum Abgabedatum sind zwei Seminararbeiten in der beschriebenen Form zu den Öffnungszeiten des Sekretariats am Lehrstuhl für Personal und Unternehmensführung einzureichen. Der Abgabetermin muss eingehalten werden, ansonsten wird die Arbeit nicht angenommen. Die

Gestaltung des Deckblatts sollte wie in Anhang 1 ersichtlich erfolgen. Der Seminararbeit ist eine eidesstattliche Erklärung mit Unterschrift mit dem in Anhang 3 angeführten Wortlaut anzuhängen.

#### *7.6 Spezielle Formalien für Diplomarbeiten*

Für Diplomarbeiten ist eine Seitenzahl von 60 Seiten (+/- 10%) bei rein theoretisch/konzeptionellen Arbeiten zulässig, für Praxisarbeiten eine Seitenzahl von 70 Seiten (+/- 10%). Dazu zählen weder das Deckblatt noch Abbildungen, Anhänge und Verzeichnisse. Die Diplomarbeiten sind in einer festen Bindung abzugeben und in vierfacher Ausfertigung einzureichen (drei Exemplare beim Prüfungsamt ([je eins für das Prüfungsamt, den Erst- und den Zweitgutachter] und ein Korrekturexemplar am Lehrstuhl). Auch hier muss der Abgabetermin eingehalten werden, ansonsten gilt die Arbeit als *nicht bestanden*. Die Gestaltung des Deckblatts sollte wie in Anhang 2 ersichtlich erfolgen. Der Diplomarbeit ist eine eidesstattliche Erklärung mit Unterschrift mit dem in Anhang 3 angeführten Wortlaut anzuhängen.

#### *7.7 Spezielle Formalien für Bachelorarbeiten des B.BA. und B.A.*

Für Bachelorarbeiten ist eine Seitenzahl von 30 Textseiten (+/-10%) vorgeschrieben. Dazu zählen weder das Deckblatt noch Abbildungen, Anhänge und Verzeichnisse. Die Bachelorarbeiten sind in einer festen Bindung abzugeben und in vierfacher Ausfertigung beim Prüfungsamt einzureichen (drei Exemplare beim Prüfungsamt ([je eins für das Prüfungsamt, den Erst- und den Zweitgutachter] und ein Korrekturexemplar am Lehrstuhl). Der Abgabetermin muss eingehalten werden, ansonsten gilt die Arbeit als *nicht bestanden*. Die Gestaltung des Deckblatts sollte wie in Anhang 1 ersichtlich erfolgen. Der Bachelorarbeit ist eine eidesstattliche Erklärung mit Unterschrift mit dem in Anhang 3 angeführten Wortlaut anzuhängen.

#### *7.8 Spezielle Formalien für Bachelorarbeiten des B.Sc.*

Für Bachelorarbeiten des B.Sc. ist eine Seitenzahl von 40 Textseiten vorgeschrieben. Dazu zählen weder das Deckblatt noch Abbildungen, Anhänge und Verzeichnisse. Die Bachelorarbeiten sind in einer festen Bindung abzugeben und in vierfacher Ausfertigung beim Prüfungsamt einzureichen (drei Exemplare beim Prüfungsamt ([je eins für das Prüfungsamt, den Erst- und den Zweitgutachter] und ein Korrekturexemplar am Lehrstuhl). Der Abgabetermin muss eingehalten werden, ansonsten gilt die Arbeit als *nicht bestanden*. Die Gestaltung des Deckblatts sollte wie in Anhang 1 ersichtlich erfolgen. Der Bachelorarbeit ist eine eidesstattliche Erklärung mit Unterschrift mit dem in Anhang 3 angeführten Wortlaut anzuhängen.

#### *7.9 Rechtschreibregelung*

Solange das Land Nordrhein-Westfalen die neue Rechtschreibreform noch nicht verbindlich eingeführt hat, dürfen sowohl alte als auch neue Rechtschreibregeln angewendet werden. Allerdings sollte man dabei konsistent eine Regelung verfolgen. Es wird am Lehrstuhl für Personal und Unternehmensführung erwartet, dass der Verfasser der Arbeit die deutsche Rechtschreibung beherrscht. Die Rechtschreibung und die Interpunktion sind Teil der Begutachtungskriterien, häufige Fehler können daher zu Notenabzügen führen.

#### **8. Abschließenden Bemerkungen**

Dieser Leitfaden wurde angefertigt, um Studenten des Lehrstuhls für Personal und Unternehmensführung bei dem Anfertigen einer Seminar-, Diplom oder Bachelorarbeit zu helfen. Die Richtlinien sollen Klarheit über den Formalien-Dschungel in der Literatur schaffen und den Studenten klare und keine verwirrenden Anforderungen vorgeben. Bei Problemen, Anmerkungen oder über den Leitfaden hinausgehende Fragen, kann der Betreuer am Lehrstuhl zurate gezogen werden.

# **9. Literaturvorschläge**

- **Bänsch, A. (2003):** Wissenschaftliches Arbeiten Seminar- und Diplomarbeiten. 8. Aufl. München: Oldenbourg. (7. Auflage in der UB erhältlich).
- **Brink, A. (2004):** Anleitung zum wissenschaftlichen Arbeiten. München: Oldenbourg. (Noch nicht in der UB erhältlich).
- **Ebster, C./ Stalzer, L. (2002):** Wissenschaftliches Arbeiten für Wirtschafts- und Sozialwissenschaftler. Wien: WUV Universitätsverlag. (In der UB erhältlich).
- **Krämer, W. (1995):** Wie schreibe ich eine Seminar-, Examens- und Diplomarbeit Eine Anleitung zum wissenschaftlichen Arbeiten für Studierende aller Fächer an Universitäten, Fachhochschulen und Berufsakademien. 4. Aufl. Stuttgart: Fischer. (In der UB erhältlich)
- **Theisen, M. R (2002):** Wissenschaftliches Arbeiten Technik, Methodik, Form. 11. Aufl. München: Vahlen. (In der UB erhältlich).
- **Theisen, M. R (1993):** ABC des wissenschaftlichen Arbeitens. München: Beck/dtv. (In der UB erhältlich).

# **Literaturverzeichnis**

**Bänsch, Axel (2003):** Wissenschaftliches Arbeiten - Seminar- und Diplomarbeiten. 8. Aufl. München: Oldenbourg.

**Fragnière, J.-P. (2000):** Wie schreibt man eine Diplomarbeit? 5. Aufl. Bern; Stuttgart; Wien: Haupt.

- **Kalliwoda, N. (1997):** Formalien in der Diplomarbeit. In: Engel, S./ Woitzik, A. (Hrsg.): *Die Diplomarbeit.* Stuttgart: Schäffer-Poeschel: S. 190.
- **Sieben, B. et al. (2003):** Ein Leitfaden für das wissenschaftliche Bearbeiten personalpolitischer Fragestellungen. Folge 19/03, Institut für Management an der freien Universität Berlin.

**Theisen, M. R (2002):** Wissenschaftliches Arbeiten - Technik, Methodik, Form. 11. Aufl. München: Vahlen.

**Wolff, B./ Lazear, E. (2001):** Einführung in die Personalökonomik. Stuttgart: Schäffer-Poeschel.

# **Anhang 1 "Deckblatt Seminararbeit"**

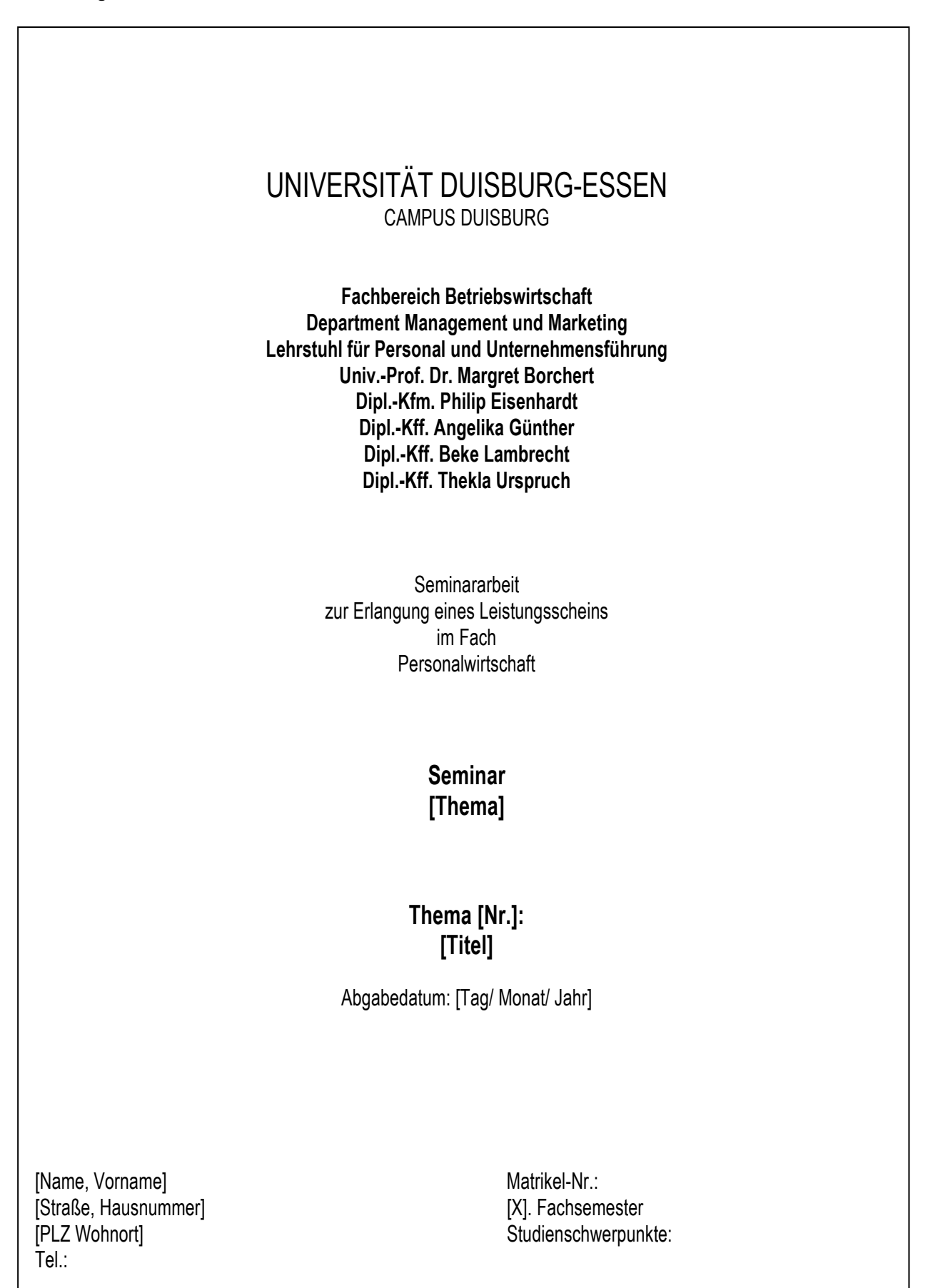

# **Anhang 2 "Deckblatt Diplomarbeit"**

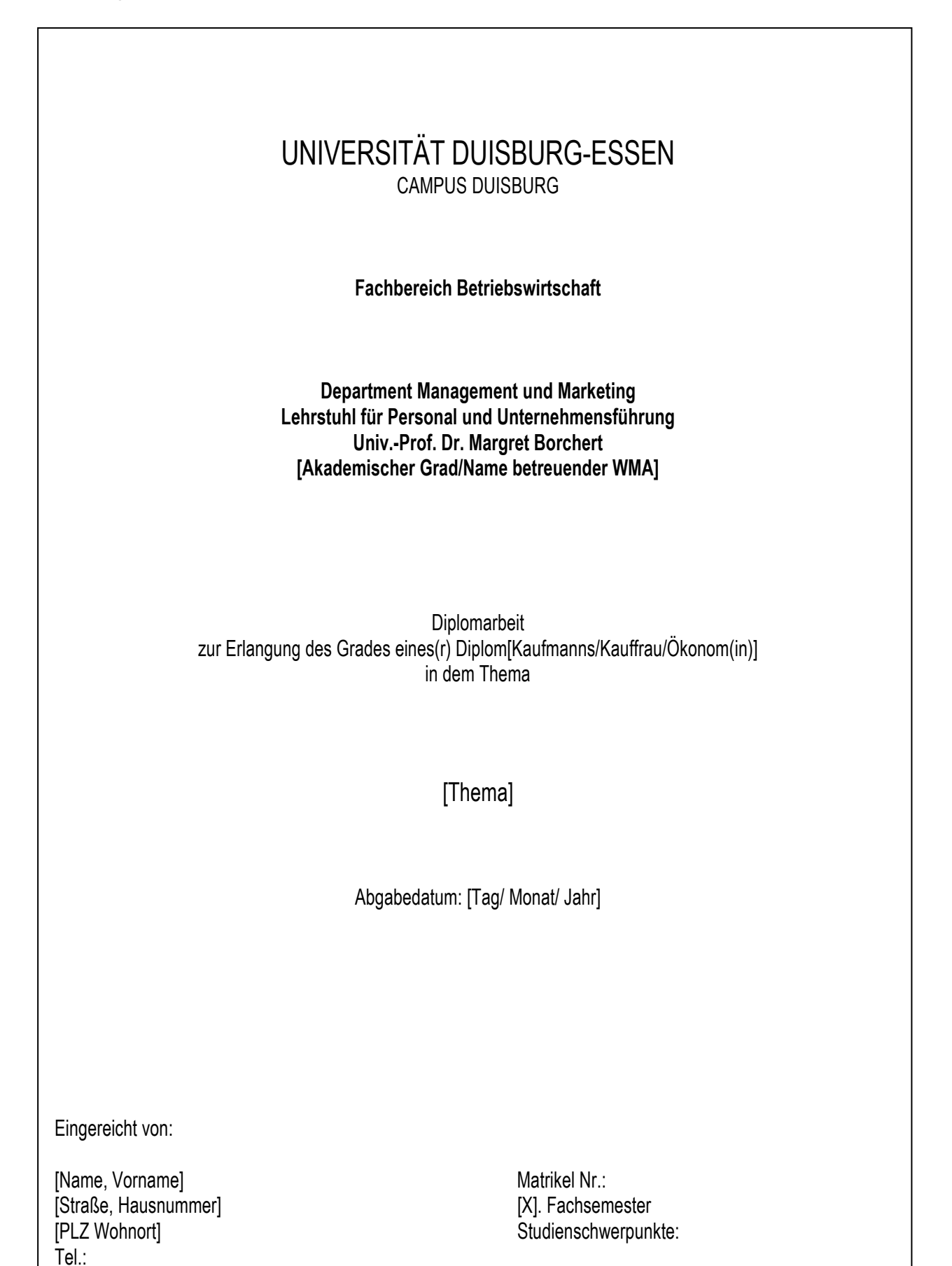

# **Anhang 3 "Deckblatt Bachelorarbeit"**

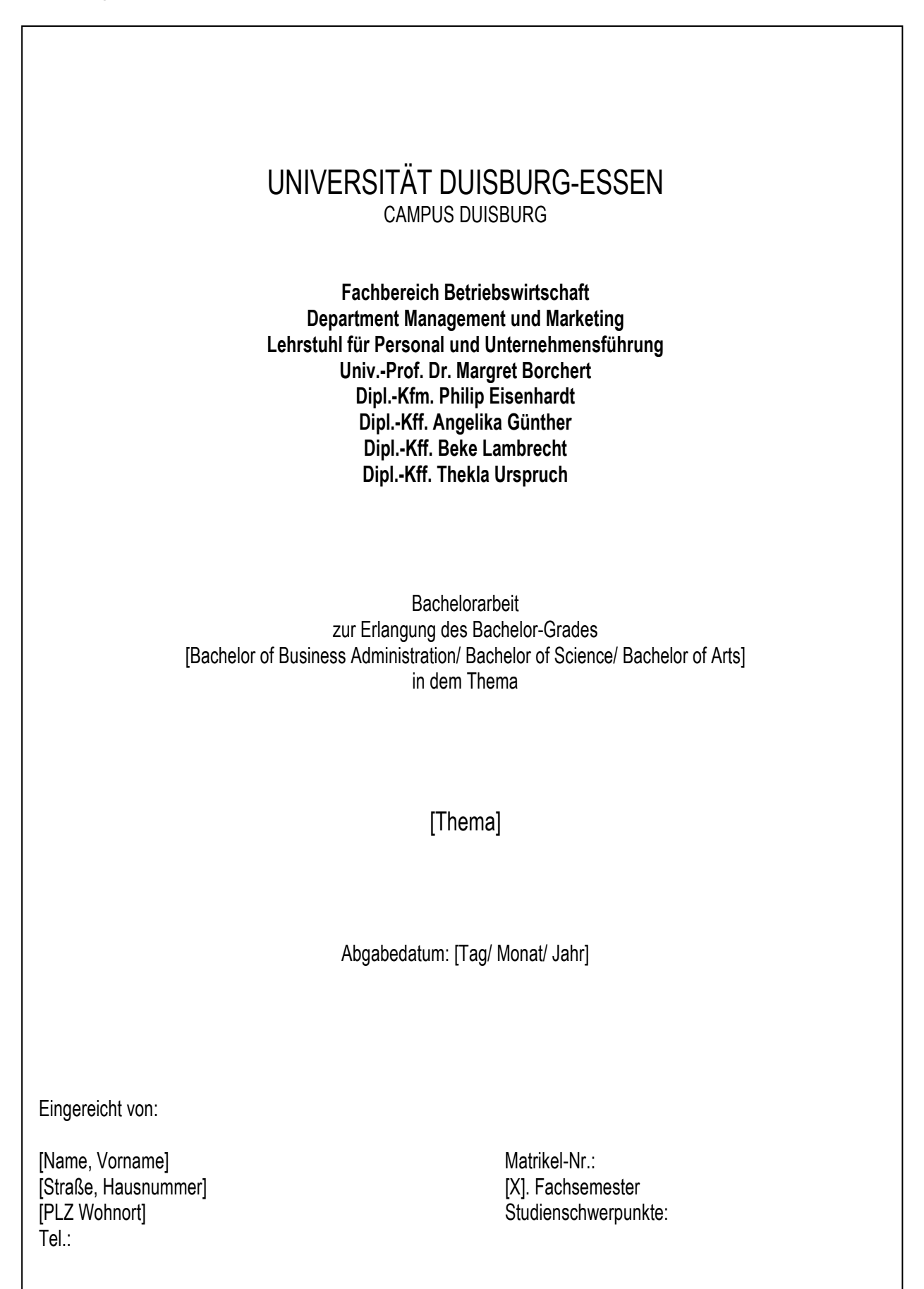

# Anhang 3 "Eidesstattliche Erklärung"

#### **Eidesstattliche Erklärung**

Ich versichere hiermit, dass ich die Arbeit selbstständig und ohne Benutzung anderer als der angegebenen Hilfsmittel angefertigt habe.

Alle wörtlich und sinngemäß aus veröffentlichten oder nicht veröffentlichten Schriften entnommenen Stellen sind als solche kenntlich gemacht.

Weiterhin erkläre ich, dass die Arbeit in gleicher oder ähnlicher Form noch keiner anderen Prüfungsbehörde vorgelegen hat.

[Ort, Datum]

[Vorname Name]